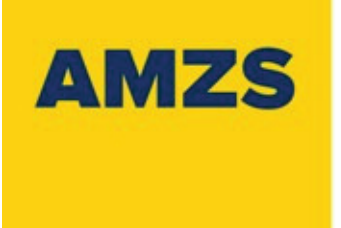

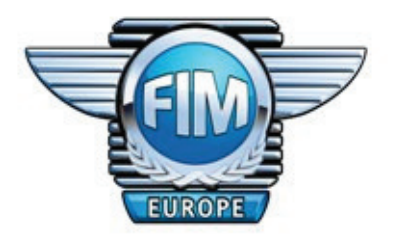

## Državno prvenstvo Slovenije za minimoto

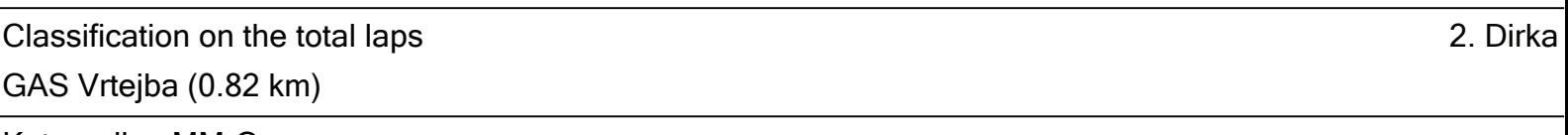

## Kategorija: MM-Open

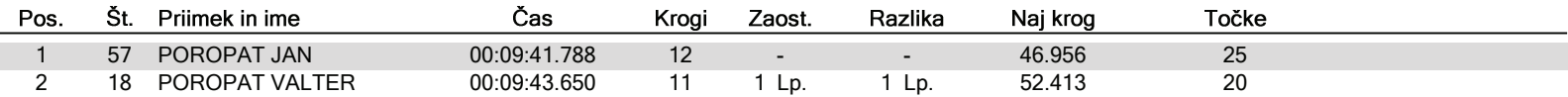

Posting time: Page:  $1/3$ 

Printed: 5/24/2015 7:32 AM

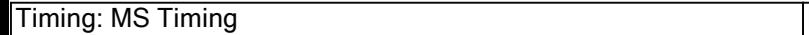